### JetWeb: <sup>a</sup> WWW interface and database for Monte Carlo tuning and validation

J M Butterworth, S Butterworth, B Waugh presented by B Waugh at MC4LHC workshop, CERN, 2003-07-30

### Outline of talk

- Physics motivation
- Software technology
- Object model
- Demonstration
- Example application
- Planned improvements
- Conclusion

### Physics motivation

- Need to understand hadronic final state for current and future measurements.
- Can't predict everything from first principles: need to choose e.g. underlying event model/parameters.
- Tuning to fit one data set can result in a poor description of other data.
- Better to tune to many data sets simultaneously.
- Want to:
	- automate comparisons as far as possible
	- avoid duplicating effort (and CPU usage)

### HzTool

- Fortran library: fills HBOOK histograms from generated events to compare with measurements.
- Developed in HERA Workshop:
	- –J. Bromley et al., Future Physics at HERA, vol 1, 611-612
- Routine written in Fortran for each analysis.
- Range of data already included: H1, ZEUS, UA5, OPAL, CDF, D0 (in JetWeb version).
- More data being added, more wanted.

### JetWeb

- J Butterworth and S Butterworth: Comput. Phys. Commun. 153 (2003) 164-178.
- Builds on functionality of HzTool.
- ●Database of measurements, predictions and fits.
- Web front end allows:
	- search database
	- submit jobs to generate MC with chosen parameters
- Uses: Java servlets, MySQL relational database, XML, Java Analysis Studio (JAS).
- HzTool jobs can be submitted to a standard batch farm or to <sup>a</sup> grid.

### JetWeb overview

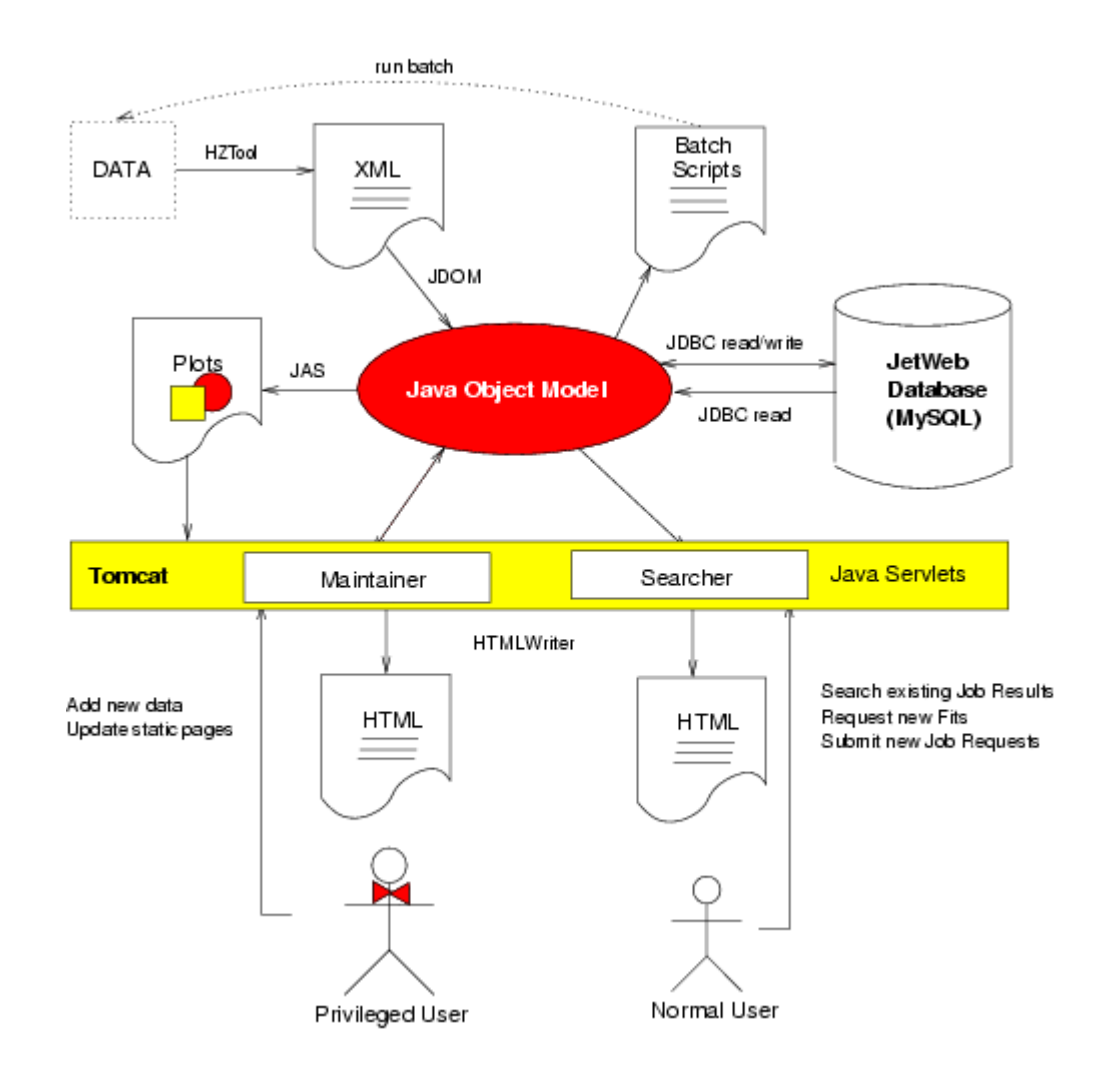

### Object model

- Java classes correspond (more or less) to tables in database.
- Data: papers contain plots contain points.
- Model = generator/version + parameters
	- several models can be equivalent for particular beams, e.g. proton PDF irrelevant to  $e^+e^-$  data, so introduce class *logparms <sup>=</sup> model <sup>+</sup> beams*
- Predicted plots/points
- Fit: comparison between data and model
	- Normalized to fit selected high-Et data
	- –Chi-squared calculated for various data sets

## Using JetWeb

- Start at http://jetweb.hep.ucl.ac.uk/
- Search the database: possibilities include
	- select MC generator and parameters, and test description of <sup>a</sup> range of data;
	- select data set of interest and find models giving <sup>a</sup> good description of chosen data;
	- more generally: restrict some MC parameters while allowing others to vary, and compare predictions with all available data or <sup>a</sup> subset.
- Use ready-made searches under *Selected Results.*
- Best fit pages are automatically updated.

### Searching the database

- Select generator(s) of interest
- Restrict parameters as required, or leave them free
	- –Common: ptmin, underlying event model, PDFs, kt
	- –– Generator specific (e.g. Pythia: MSTP, PARP)
- Choose order of results (e.g. find best fit to charm data)
- *Get results!* (May take minutes for very general search.)
- If nothing in DB matches your request, you can submit <sup>a</sup> reques<sup>t</sup> to generate some new MC.

### Applications

- Tune and validate MC models.
- Select suitable parameters for use in measurements at existing colliders.
- Predict QCD background at Future Linear Collider (J Butterworth and M Wing).
- Work on LHC underlying event tuning underway.
	- see Arthur's talk tomorrow for more details

#### FLC study (from talk by M Wing)

#### (Default) predictions at 500 GeV

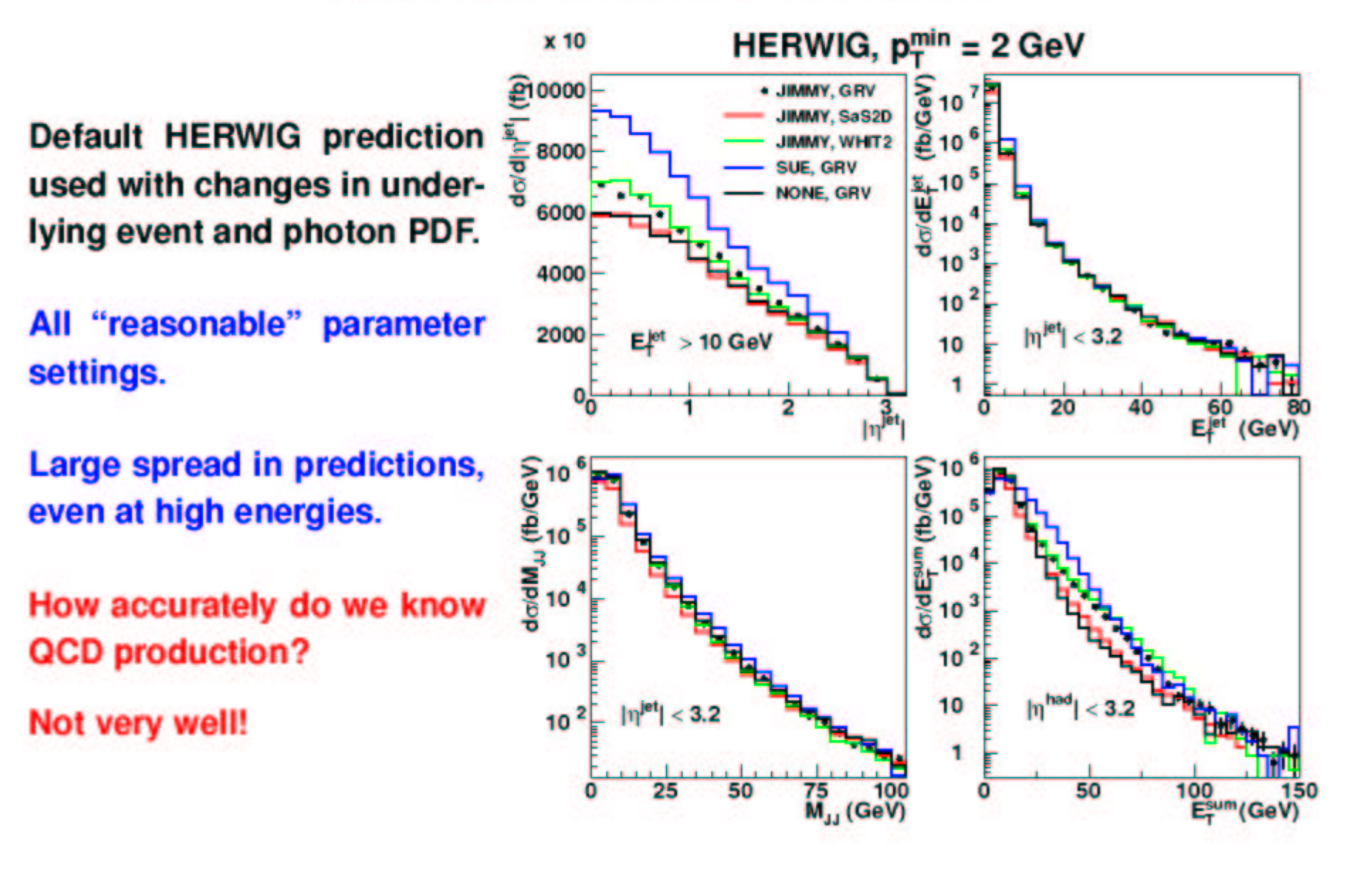

FLC study (from talk by M Wing)

#### (Fitted) predictions at 500 GeV

Again fits give similar results.

Spread is also reduced, **NB. predictions from two MCs** 

**Significant differences to** "default" prediction.

**Predictions** QCD back-Ωf ground known to much better accuracy.

These MC settings should be used in QCD background esticolliders. mates for and

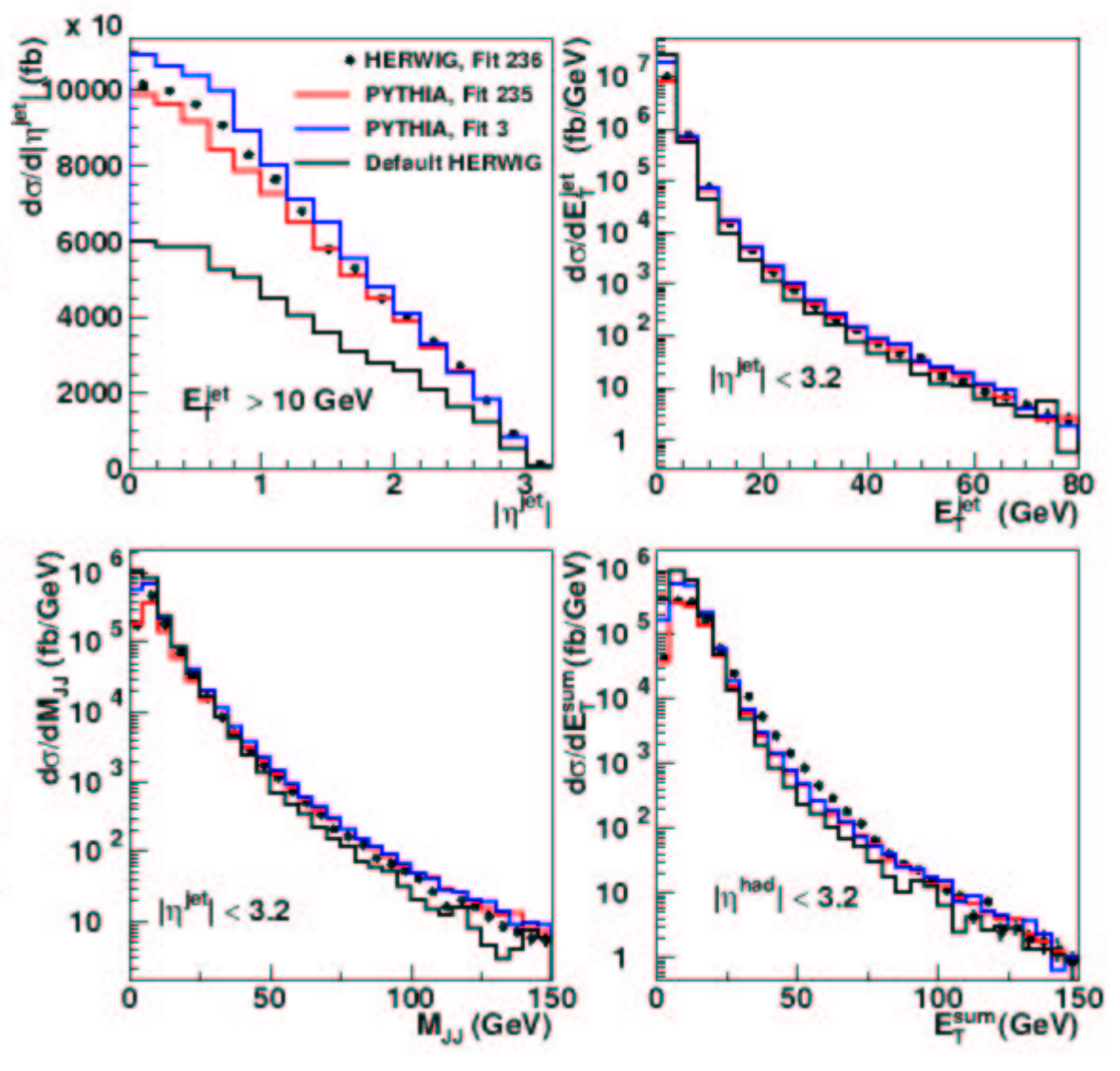

### LHC underlying event tune

- Craig Buttar, Ian Dawson, Arthur Moraes (Sheffield)
- Jon Butterworth, Ben Waugh (UCL)
- ●Starting with Pythia, but may try other generators later
- Varying e.g.
	- –ptmin and energy dependence
	- proton matter distribution (default, Gaussian, double Gaussian, different core sizes)
- Using data including
	- –multiplicity (KNO) etc. from Tevatron and SPS
	- various high-pt cross sections for normalization and to check consistency

#### E735 KNO distribution

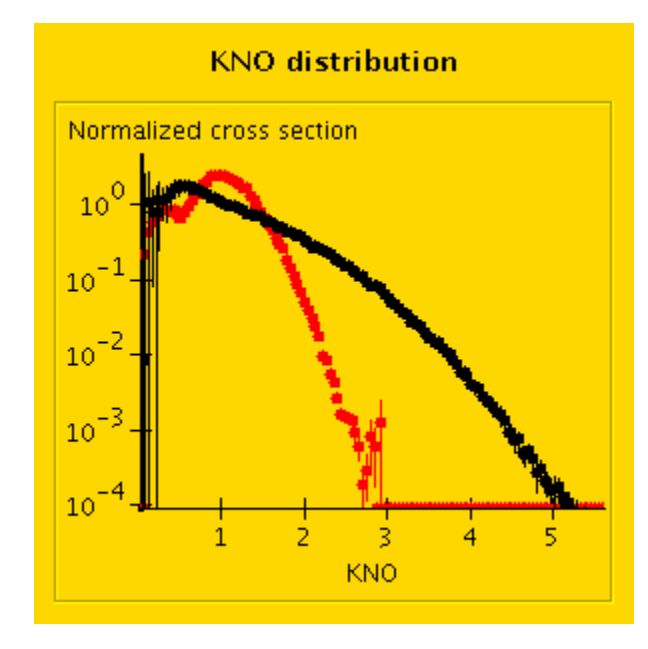

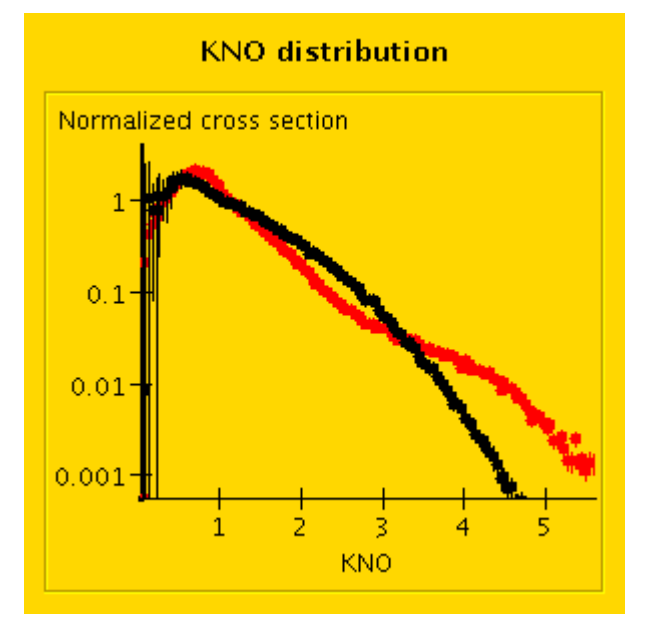

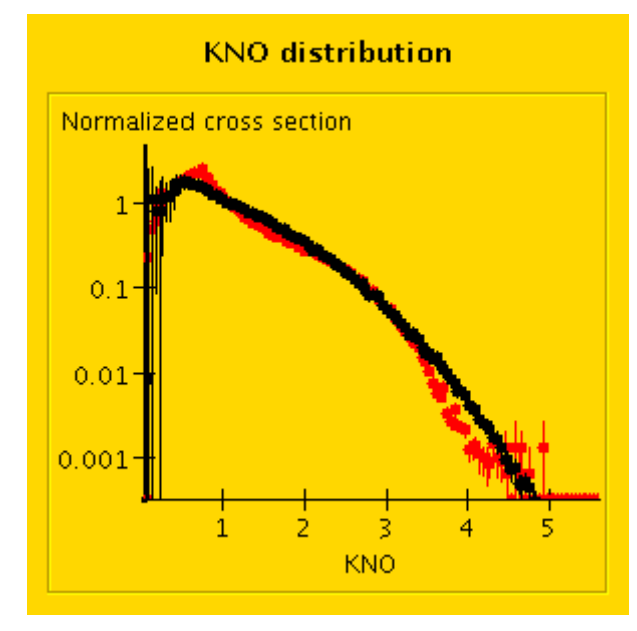

Default Pythia

#### Default double Gaussian AM tune

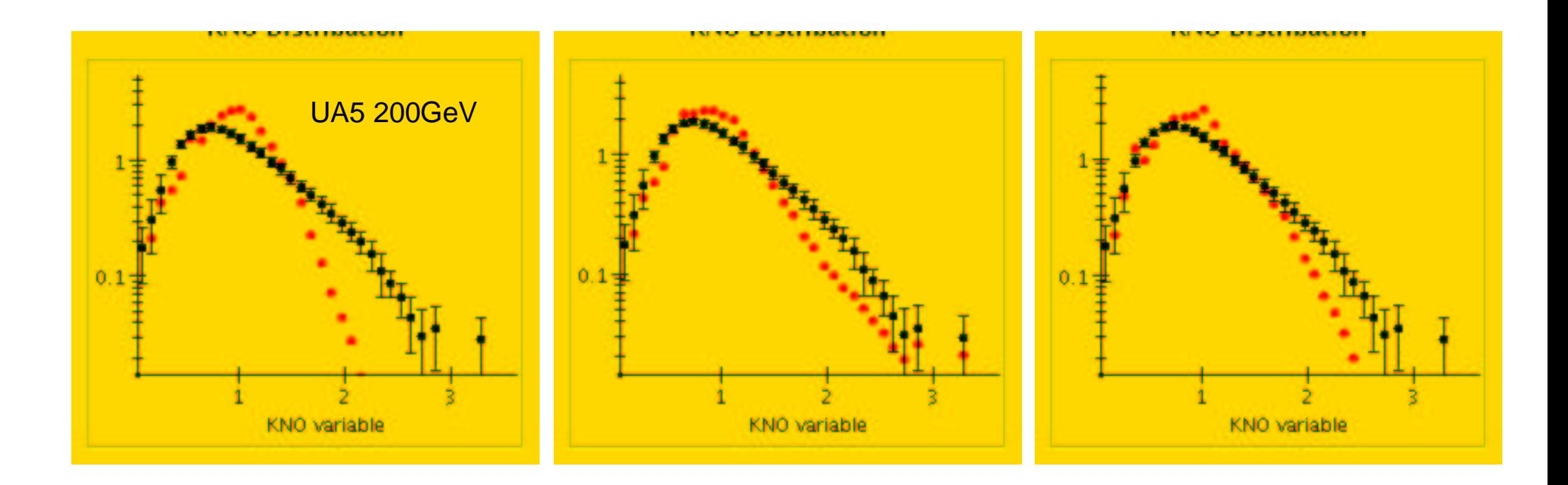

#### Default Pythia **Default double Gaussian** AM Tune

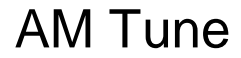

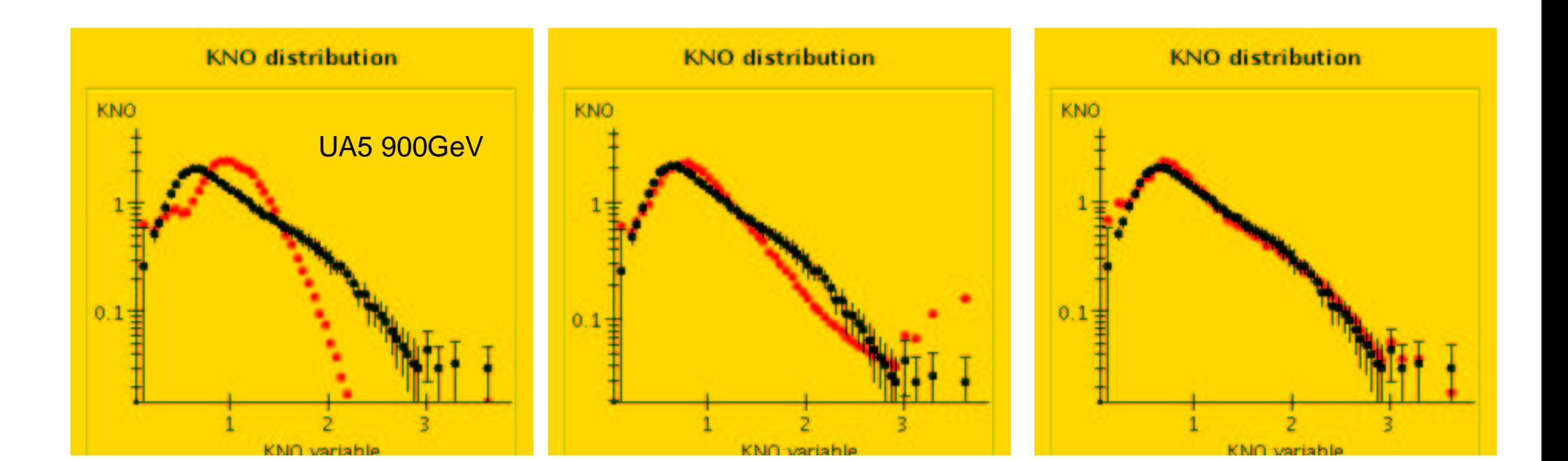

# Development

- Add models:
	- NLO (Ridolfi and Frixione calculation)
	- –Pythia 6.3, Pythia 7, Herwig++, etc.
- Integrate with HEPDATA database
	- HEPDATA being converted to RDB
	- –make available as more general (grid) resource
- Update HzTool using OO methods
- More use of grid job submission
- More data!

### Conclusion

- Already a usable (and used) tool.
- Development ongoing.
- Need more data, i.e. more HzTool routines.
- User feedback is also appreciated (+ and -).